## **F01ZHFP**

# **NAG Parallel Library Routine Document**

**Note:** before using this routine, please read the Users' Note for your implementation to check for implementation-dependent details. You are advised to enclose any calls to NAG Parallel Library routines between calls to Z01AAFP and Z01ABFP.

# **1 Description**

F01ZHFP generates and distributes an l by m by n real array  $A(i, j, k)$  on the Library Grid in i-block form, i.e. each processor which holds data holds a number of  $jk$ -planes of the array. This routine distributes arrays in the form required by routines in Chapter C06.A user-supplied subroutine is required to generate a block of the matrix A.

# **2 Specification**

```
SUBROUTINE F01ZHFP(ICNTXT, GMAT, L, M, N, A, LDA1, LDA2, LX, IFAIL)
DOUBLE PRECISION A(LDA1,LDA2,*)
INTEGER ICNTXT, L, M, N, LDA1, LDA2, LX, IFAIL
EXTERNAL GMAT
```
## **3 U sage**

### **3.1 Definitions**

The following definitions are used in describing the data distribution within this document:

 $m_p$  – the number of rows in the Library Grid.  $n_p$  – the number of columns in the Library Grid.  $p \longrightarrow m_p \times n_p$ , the total number of processors in the Library Grid.  $L_b$  – the maximum blocking size for the distribution of the indices i (jk-planes) of the array A.  $L<sub>x</sub>$  – the number of indices i (jk-planes) of the array A stored locally on a logical processor, where  $0 \leq L_x \leq L_b$ .  $\lceil x \rceil$  – the ceiling function of x, which gives the smallest integer greater than or equal to x.

### **3.2 Global and Local Arguments**

The following global **input** arguments must have the same value on entry to the routine on each processor and the global **output** arguments will have the same value on exit from the routine on each processor:

Global input arguments: L, M, N, IFAIL

Global output arguments: IFAIL

The remaining arguments are local.

### **3.3 Distribution Strategy**

Slices of jk-planes of the three-dimensional array A are allocated to logical processors on the twodimensional Library Grid row by row (i.e., in the row major ordering of the grid) starting from the  $\{0,0\}$  logical processor. Each logical processor that contains slices of the array contains  $L_b = \lfloor l/p \rfloor jk$ planes, except the last processor that actually contains data, for which the number of  $jk$ -planes held may be less than  $L_b$ . This processor will contain  $mod(l, L_b)$  jk-planes if  $mod(l, L_b) \neq 0$ , and will contain  $L_b$  $jk$ -planes otherwise. Some logical processors may not contain any rows of the three-dimensional array if l is not large relative to p, but if  $l > (p-1)^2$  then all processors will contain at least one jk-plane of the three-dimensional array.

The following example illustrates a case where the last processor with data is not the last processor of the grid. Furthermore the number of  $ik$ -planes on the last processor with data is not equal to the number of  $ik$ -planes on other processors.

If  $m_p = 2$ ,  $n_p = 4$  then  $p = m_p \times n_p = 8$ . If  $l = 41$  then  $L_b = \lceil l/p \rceil = \lceil 5.125 \rceil = 6$  and  $\text{mod}(l, L_b) = 5$ .

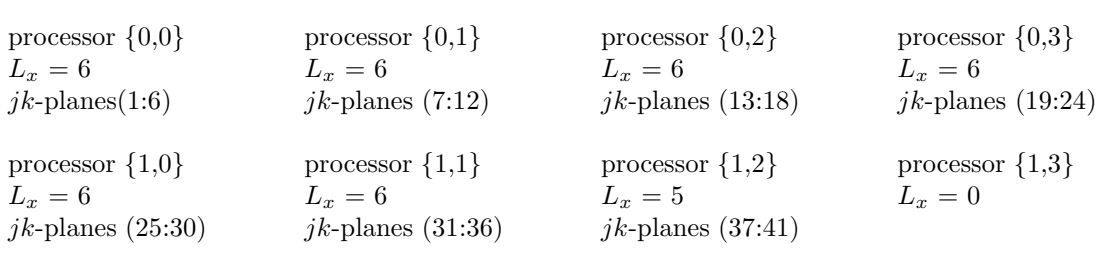

#### **4 Arguments**

**1:** ICNTXT — INTEGER Local Input

On entry: the Library context, usually returned by a call to the Library Grid initialisation routine Z01AAFP.

**Note:** the value of ICNTXT **must not** be changed.

2: GMAT — SUBROUTINE, supplied by the user. External Procedure

GMAT must return the block  $A(i_1 : i_2, 1 : m, 1 : n)$  of the array to be distributed, in the array AL. That is, GMAT must return  $jk$ -planes  $i_1$  to  $i_2$  of A.

Its specification is:

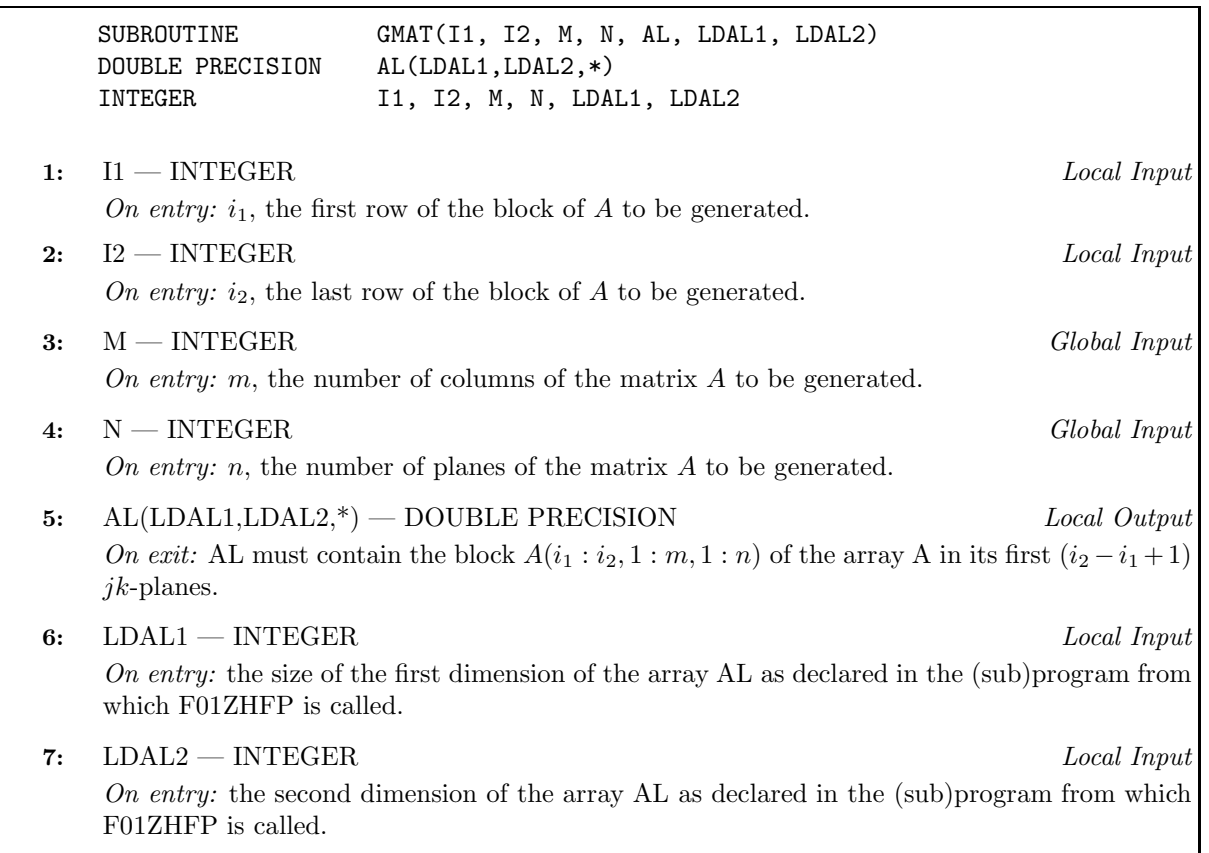

GMAT must be declared as EXTERNAL in the (sub)program from which F01ZHFP is called. Arguments denoted as Input must **not** be changed by this procedure.

**3:** L — INTEGER Global Input

On entry: l, the first dimension of A.

Constraint:  $L \geq 0$ .

# **4:** M — INTEGER Global Input On entry: m, the second dimension of A. Constraint:  $M \geq 0$ . **5:** N — INTEGER Global Input On entry: n, the third dimension of A. Constraint:  $N \geq 0$ . **6:** A(LDA1,LDA2,\*) — DOUBLE PRECISION Local Output On exit: the local part of the array A. **7:** LDA1 — INTEGER Local Input On entry: the size of the first dimension of the array A as declared in the (sub)program from which F01ZHFP is called. Constraint: LDA1  $\geq$  max $(1,L_x)$ . **Note:** the utility routine, Z01CFFP can be used to obtain  $L_x$ . **8:** LDA2 — INTEGER Local Input On entry: the second dimension of the array A as declared in the (sub)program from which F01ZHFP is called. Constraint:  $LDA2 \geq max(1,M)$ . **9:** LX — INTEGER Local Output On exit:  $L_x$ , the number of jk-planes of the array A held by the logical processor. **10:** IFAIL — INTEGER Global Input/Global Output The NAG Parallel Library provides a mechanism, via the routine Z02EAFP, to reduce the amount of parameter validation performed by this routine.For a full description refer to the Z02 Chapter Introduction. On entry: IFAIL must be set to  $0, -1$  or 1. For users not familiar with this argument (described in the Essential Introduction) the recommended values are: IFAIL = 0, if multigridding is **not** employed; IFAIL  $= -1$ , if multigridding is employed. On exit: IFAIL = 0 (or -9999 if reduced error checking is enabled) unless the routine detects an error (see Section 5). **5 Errors and Warnings** If on entry IFAIL = 0 or  $-1$ , explanatory error messages are output from the root processor (or processor {0,0} when the root processor is not available) on the current error message unit (as defined by X04AAF). **5.1 Full Error Checking Mode Only**

IFAIL  $=-2000$ 

The routine has been called with an invalid value of ICNTXT on one or more processors.

 $IFAIL = -1000$ 

The logical processor grid and library mechanism (Library Grid) have not been correctly defined, see Z01AAFP.

IFAIL  $= -i$ 

On entry, the ith argument was invalid.This error occured either because a global argument did not have the same value on all logical processors, or because its value on one or more processors was incorrect.An explanatory message distinguishes between these two cases.

## **6 Further Comments**

This routine may be used to generate distributed data in the form required by the routines in Chapter C06.

#### **6.1 Algorithmic Detail**

None.

#### **6.2 Parallelism Detail**

The routine generates the row blocks on each logical processor independently.

# **7 References**

**[1]** Blackford L S, Choi J, Cleary A, D'Azevedo E, Demmel J, Dhillon I, Dongarra J, Hammarling S, Henry G, Petitet A, Stanley K, Walker D and Whaley R C (1997) ScaLAPACK Users' Guide SIAM 3600 University City Science Center, Philadelpia, PA 19104-2688, USA.URL: http://www.netlib.org/scalapack/slug/scalapack slug.html

## **8 Example**

To generate the 7 by 6 by 3 array A whose first plane is given by

$$
A_{*,*,1} = \begin{pmatrix} 2.0 & 2.0 & 3.0 & 4.0 & 5.0 & 6.0 \\ 2.0 & 3.0 & 3.0 & 4.0 & 5.0 & 6.0 \\ \hline 3.0 & 3.0 & 4.0 & 4.0 & 5.0 & 6.0 \\ 4.0 & 4.0 & 4.0 & 5.0 & 5.0 & 6.0 \\ \hline 5.0 & 5.0 & 5.0 & 5.0 & 6.0 & 6.0 \\ 6.0 & 6.0 & 6.0 & 6.0 & 6.0 & 7.0 \\ \hline 7.0 & 7.0 & 7.0 & 7.0 & 7.0 & 7.0 \end{pmatrix}
$$

,

second plane given by

and third plane given by

$$
A_{*,*,2} = \begin{pmatrix} 3.0 & 3.0 & 4.0 & 5.0 & 6.0 & 7.0 \\ 3.0 & 4.0 & 4.0 & 5.0 & 6.0 & 7.0 \\ \hline 4.0 & 4.0 & 5.0 & 5.0 & 6.0 & 7.0 \\ \hline 5.0 & 5.0 & 5.0 & 6.0 & 6.0 & 7.0 \\ \hline 6.0 & 6.0 & 6.0 & 6.0 & 7.0 & 7.0 \\ \hline 7.0 & 7.0 & 7.0 & 7.0 & 7.0 & 8.0 \\ \hline 8.0 & 8.0 & 8.0 & 8.0 & 8.0 & 8.0 \end{pmatrix}
$$

$$
A_{*,*,3} = \begin{pmatrix} 4.0 & 4.0 & 5.0 & 6.0 & 7.0 & 8.0 \\ \hline 4.0 & 5.0 & 5.0 & 6.0 & 7.0 & 8.0 \\ \hline 5.0 & 5.0 & 6.0 & 7.0 & 8.0 \\ \hline 5.0 & 5.0 & 6.0 & 7.0 & 7.0 & 8.0 \\ \hline 7.0 & 7.0 & 7.0 & 7.0 & 8.0 & 8.0 \\ \hline 9.0 & 9.0 & 9.0 & 9.0 & 9.0 & 9.0 & 9.0 \end{pmatrix}
$$

on a two-dimensional processor grid and to print the matrix on the root processor.

Routine F01ZHFP is used to generate the matrix  $A$  on a 2 by 2 logical processor grid. The horizontal lines in each array indicate the row blocks of the array. Routine X04BFFP is used to output the matrix.

#### **8.1 Example Text**

```
* F01ZHFP Example Program Text
* NAG Parallel Library Release 3. NAG Copyright 1999.
* .. Parameters ..
     INTEGER NOUT
     PARAMETER (NOUT=6)
     INTEGER L, M, N
     PARAMETER (L=7, M=6, N=3)INTEGER MG, NG
     PARAMETER (MG=2, NG=2)
     INTEGER LDA1, LDA2<br>PARAMETER (LDA1=(L/(
                    (LDA1=(L/(MG*NG)+1),LDA2=M)CHARACTER*20 FORMT
     PARAMETER (FORMT='F12.4')
* .. Local Scalars ..<br>INTEGER               IC
                    ICNTXT, ICOFF, IFAIL, II, LX, MP, NP
     LOGICAL ROOT<br>CHARACTER CNUM
                    CNUMOP, TITOP
* .. LocalArrays ..
     DOUBLE PRECISION A(LDA1,LDA2,N), W(LDA1,M)
* .. External Functions ..
     LOGICAL Z01ACFP
     EXTERNAL ZO1ACFP
     .. External Subroutines ..
     EXTERNAL F01ZHFP, GMATA, X04BFFP, Z01AAFP, Z01ABFP
     .. Executable Statements ..
*
     ROOT = Z01ACFP()IF (ROOT) THEN
        WRITE (NOUT,*) 'F01ZHFP Example Program Results'
        WRITE (NOUT,*)
     END IF
*
* Define the Library Grid
*
     MP = MGNP = NGIFAIL = 0*
     CALL ZO1AAFP(ICNTXT, MP, NP, IFAIL)
*
     IFAIL = 0*
* Generate the matrix A
*
     CALL F01ZHFP(ICNTXT,GMATA,L,M,N,A,LDA1,LDA2,LX,IFAIL)
*
* Print the matrix A
*
     IF (ROOT) THEN
        WRITE (NOUT,*) 'Generated Matrix'
        WRITE (NOUT,*)
        TITOP = 'Y'CNUMOP = 'L'END IF
*
* Print the jk-planes of the matrix on each local processor
```

```
*
     DO 20 II = 1, NICOFF = 0IFAIL = 0
        IF (ROOT) THEN
          WRITE (NOUT,*) 'Plane', II,
    + ' from each logical processor'
          WRITE (NOUT,*)
        END IF
        CALL X04BFFP(ICNTXT,NOUT,LX,M,A(1,1,II),LDA1,FORMT,TITOP,
    + CNUMOP,ICOFF,W,LDA1,IFAIL)
*
  20 CONTINUE
*
* Undefine the Library Grid
*
     CALL Z01ABFP(ICNTXT,'N',IFAIL)
*
     STOP
     END
*
     SUBROUTINE GMATA(I1,I2,M,N,AL,LDAL1,LDAL2)
*
* GMATA generates the block A( I1: I2, 1: M, 1:N) of the array A
* such that
*
* a(i,j,k) = i + 1 + (k-1) if i=j
* a(i,j,k) = max(i,j) + (k-1) otherwise
*
* in the array AL.
*
* .. Scalar Arguments ..
     INTEGER I1, I2, LDAL1, LDAL2, M, N
* .. Array Arguments ..
     DOUBLE PRECISION AL(LDAL1,LDAL2,*)
* .. Local Scalars ..
     INTEGER I, II, J, K
* .. Intrinsic Functions ..
     INTRINSIC MAX
* .. Executable Statements ..
     DO 60 K = 1, N
        DO 40 J = 1, M
          II = 1DO 20 I = I1, I2
             IF (I.NE.J) THEN
                AL(II, J, K) = MAX(I, J) + K - 1ELSE
                AL(II, J, K) = I + 1 + K - 1END IF
             II = II + 120 CONTINUE
  40 CONTINUE
  60 CONTINUE
*
* End of GMATA.
*
     RETURN
```
END

## **8.2 Example Data**

None.

# **8.3 Example Results**

F01ZHFP Example Program Results

Generated Matrix

#### Plane 1 from each logical processor

Array from logical processor 0, 0

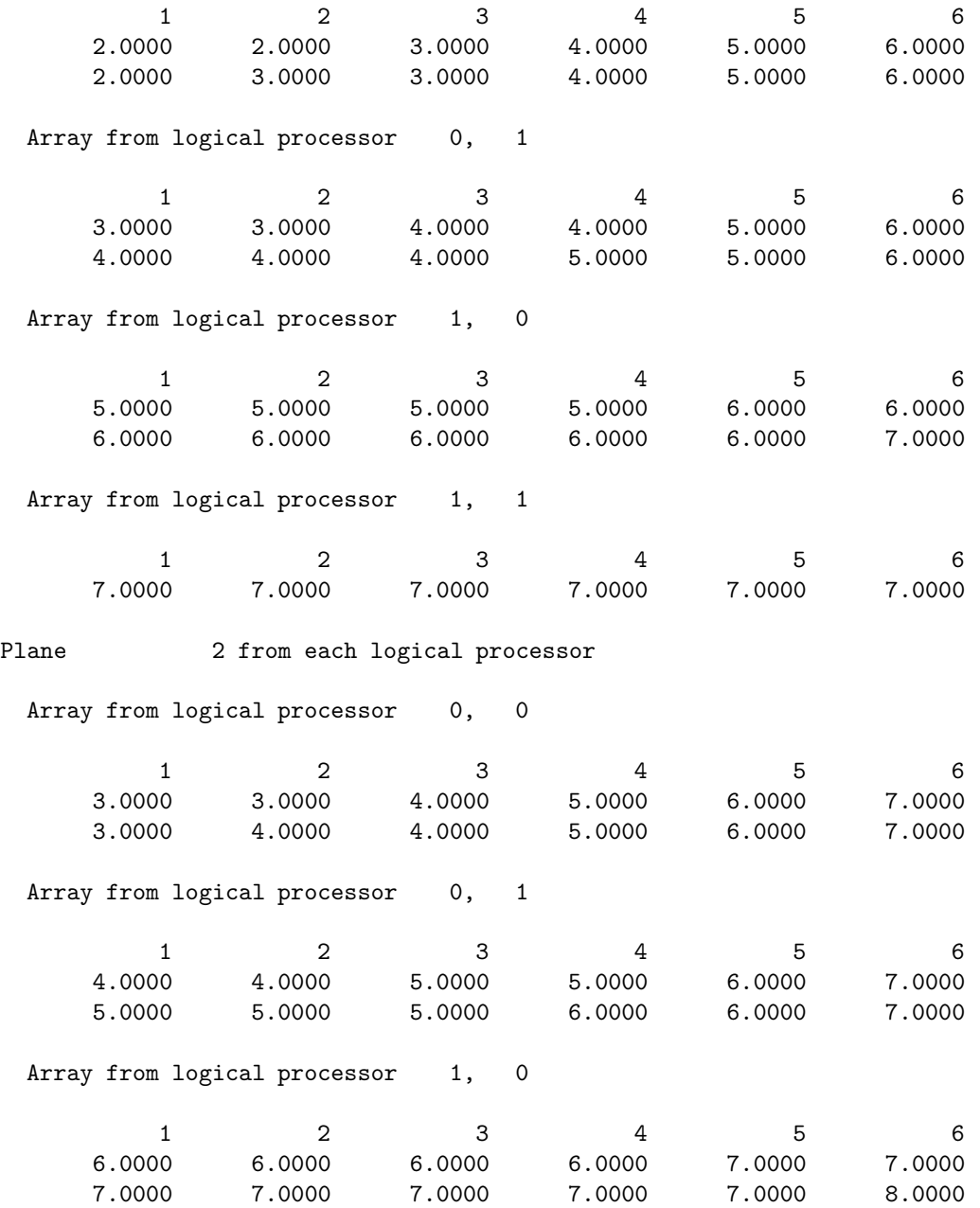

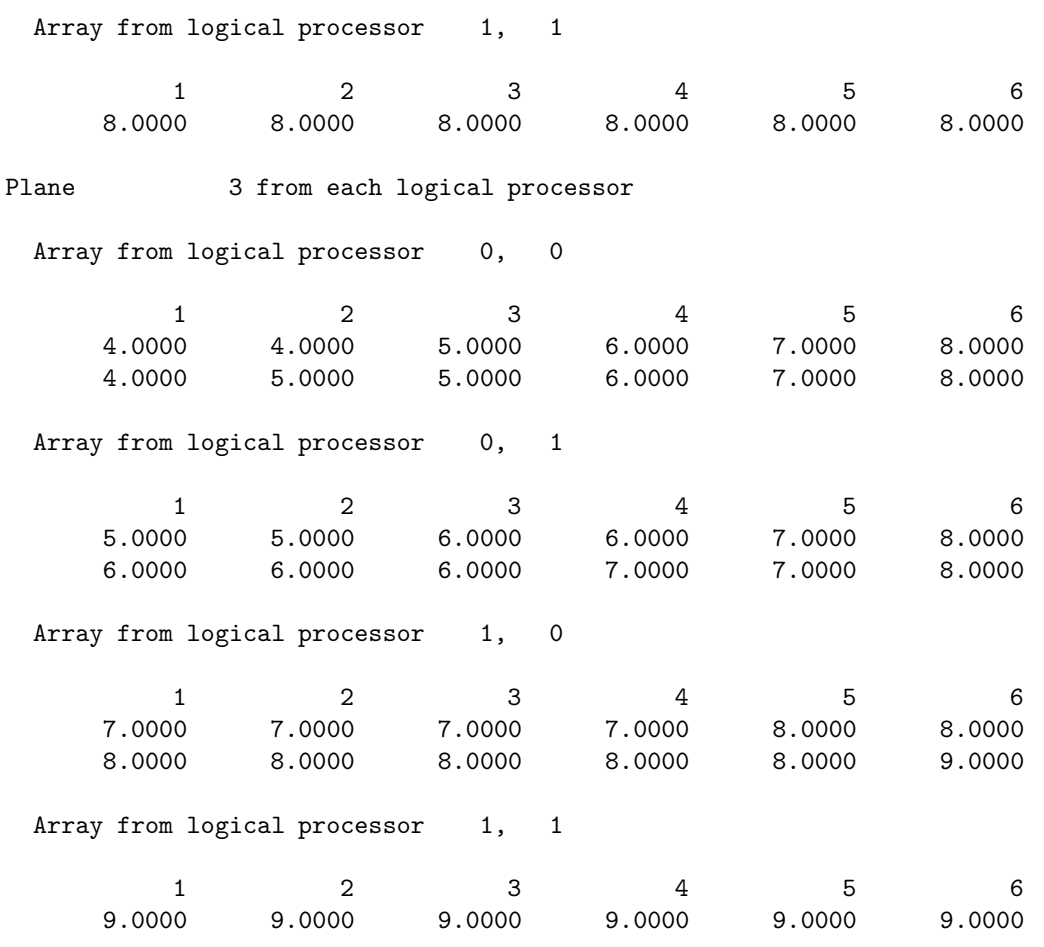